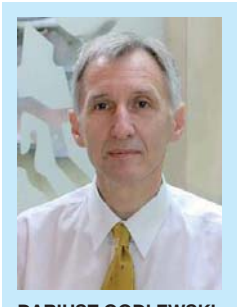

**DARIUSZ GODLEWSKI Politechnika Warszawska d.godlewski@pw.edu.pl**

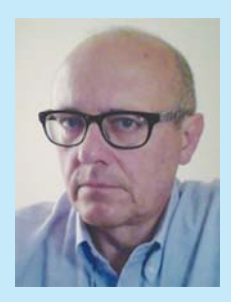

**ANDRZEJ JANOWSKI Polska Inżynieria sp. z o.o. a.janowski@polskainzynieria.pl**

Systemy zarządzania nawierzchniami lotnisk, przeznaczonymi zarówno dla ruchu samolotów, jak też tylko pojazdów kołowych, wykazały swoją przydatność i są rekomendowane w licznych krajach [1],[2],[3]. Cele jakie są stawiane przed systemami zarządzania można zrekapitu-

lować następująco: • zwiększenie związanego z nawierzchnią **bezpieczeństwa** operacji lotniczych i ruchu samolotów;

• osiągnięcie pożądanego stanu technicznego przy **najmniejszych długofalowych kosztach** i zakłóceniach ruchu, z uwzględnieniem ograniczeń finansowych i wykonawczych;

• uzyskanie **pełnej**, **łatwo dostępnej**

i możliwie **aktualnej** wiedzy o administrowanych zasobach (nawierzchniach) i ich stanie.

W Polsce (od połowy lat 90-tych ubiegłego stulecia) również zaczęto korzystać z usług systemów zarządzania. Liderem jest lotnisko im. F. Chopina w Warszawie, gdzie w ubiegłym roku wdrożono system zarządzania nawierzchniami pod nazwą APEX.

APEX dostarcza narzędzi do: (1) opracowania i zorganizowania inwentaryzacji nawierzchni; (2) oceny aktualnego stanu nawierzchni; (3) opracowania modeli predykcyjnych stanu technicznego; (4) raportowania przeszłego i prognozowanego stanu technicznego; (5) planowania robót utrzymaniowych z uwzględnieniem ograniczeń finansowych; (6) badania konsekwencji stosowania różnych strategii utrzymania nawierzchni.

## **System referencyjny, geometria i inwentaryzacja obiektów**

Każdy element nawierzchni jest jednoznacznie identyfikowany przez podanie jego "adresu" w systemie referencyjnym. Inwentaryzacja elementów nawierzchni lotniska realizowana jest z wykorzystaniem struktury, jaką stanowi zbiór punktów i poprowadzonych między nimi odcinków – łącznie stanowiących system referencyjny (rys.1).

Punkty referencyjne lokalizowane są w miejscach mających znaczenie funkcjonalne, a jednocześnie zapewniających względną trwałość, tj. powiązanych z np. obiektami inżynierskimi, przecięciami osi dróg itp., mogą być one, chociaż nie jest to bezwzględnie konieczne, wyniesione w teren.

Jeszcze bardziej podstawową cechą charakterystyczną

*Rys. 1. System referencyjny – szkielet danych*

**System zarządzania nawierzchniami** 

**na lotniskach w Polsce**

systemu zarządzania jest układ współrzędnych geodezyjnych, pozwalający na automatyzację gromadzenia danych z pomiarów oraz zapewniający użyteczność informacji historycznych także w sytuacji, gdy punkty referencyjne są przenoszone z upływem czasu lub nie są oznaczone w terenie w sposób trwały lub widoczny.

Nawierzchnie zarządzane przez port lotniczy dzielone są na fragmenty (pasy), przy czym kryterium podziału jest rodzaj nawierzchni i jej przeznaczenie. Każdy fragment jest reprezentowany przez obiekt jednej z warstw wektorowych interaktywnej mapy cyfrowej (rys. 2).

Inwentaryzowane są następujące parametry nawierzchni:

- powierzchnia (ew. długość), rys. 3;
- rodzaj nawierzchni;
- konstrukcja nawierzchni;
- inne dane według potrzeb użytkowników.

Zaimplementowane w systemie algorytmy i mechanizmy archiwizacji umożliwiają dostęp do raz wprowadzonej informacji historycznej. Dzieki temu funkcje programu umożliwiają odtworzenie szeroko rozumianego stanu nawierzchni na określony dzień, można także śledzić wszelkie modyfikacje danych włącznie z identyfikacją użytkownika, który dokonywał zmian. Zestaw sygnatur czasowych przypisanych każdej informacji pozwala rozróżniać dwa rodzaje modyfikacji:

1. Aktualizacja – modyfikacja odzwierciedlająca rzeczywistą zmianę stanu obiektu, np. przyjęcie innej wartości przez parametr charakteryzujący obiekt w wyniku przebudowy.

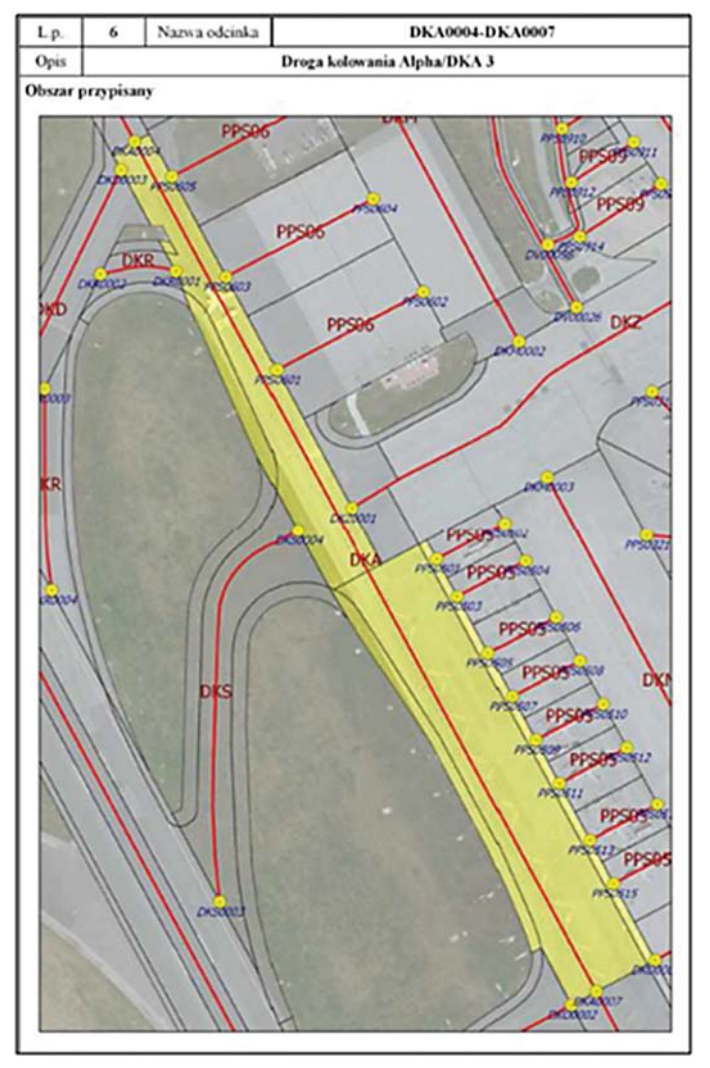

2. Korekta – modyfikacja polegająca na poprawieniu błędnie wprowadzonych danych.

# **Stan techniczny nawierzchni**

Dla każdego portu lotniczego opracowywane są indywidualne zasady prowadzenia diagnostyki nawierzchni. System APEX umożliwia wykorzystanie w zarządzaniu pełnego zestawu parametrów stanu technicznego: nośności, równości, właściwości przeciwpoślizgowych, głębokości kolein oraz uszkodzeń powierzchni.

W celu zinwentaryzowania uszkodzeń na nawierzchniach przeznaczonych do ruchu samolotów, wykorzystywana jest metoda PCI [4]. Na drogach samochodowych inwentaryzowane są uszkodzenia rozpoznawane w metodzie stosowanej na drogach krajowych przez Generalną Dyrekcję Dróg Krajowych i Autostrad [5].

Wykonywane są ponadto pomiary ruchu zarówno samolotów, jak i pojazdów kołowych. Dane z pomiarów technicznych, zapisane w odpowiednim formacie (XML), mogą być automatycznie importowane do bazy danych systemu zarządzania.

Informacje te mogą być prezentowane na mapie, wykresach oraz w zestawieniach tabelarycznych (rys. 4).

Możliwość zestawienia historycznych danych o stanie nawierzchni pozwala tworzyć lub korygować modele degradacji nawierzchni, co w konsekwencji prowadzi do bardziej precyzyjnego prognozowania przyszłego stanu technicznego.

Modele w systemie mogą być stosowane do grup nawierzchni o podobnych wartościach czynników wpływających na tempo ewolucji, jak też mogą być indywidualne – dostosowane do konkretnego obiektu (rys. 5).

Analogicznie do danych o stanie technicznym, informacje o natężeniu ruchu mogą być prezentowane na mapach nu- *Rys. 2. Elementy nawierzchni jako wektorowe obiekty mapy cyfrowej*

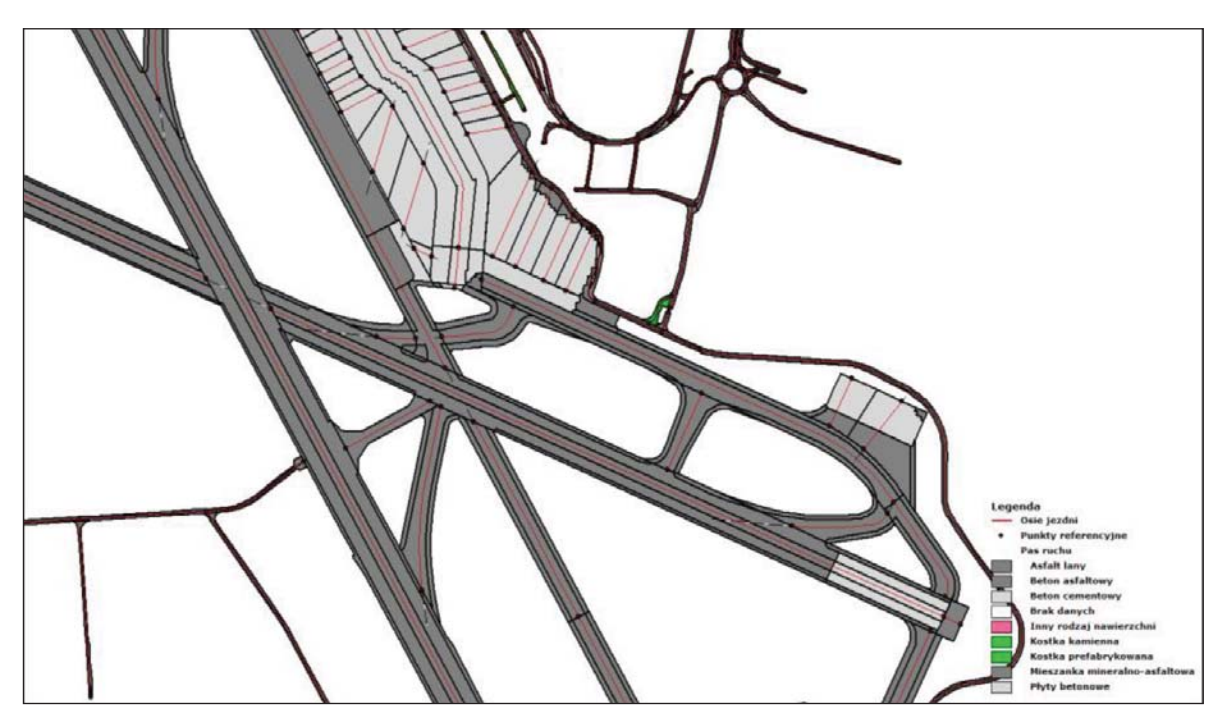

*Rys. 3. Parametry nawierzchni przedstawiane na mapie cyfrowej* 

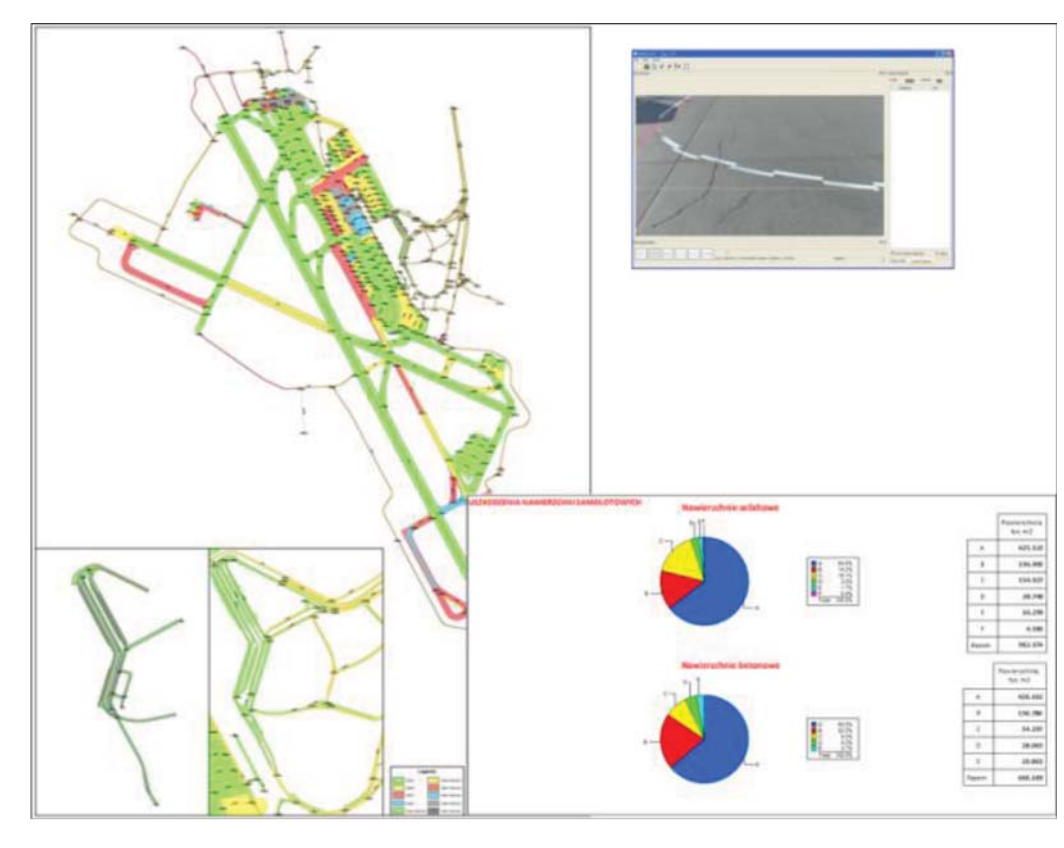

*Rys. 4. Sposoby prezentacji stanu technicznego nawierzchni*

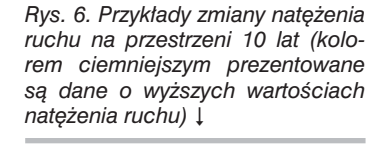

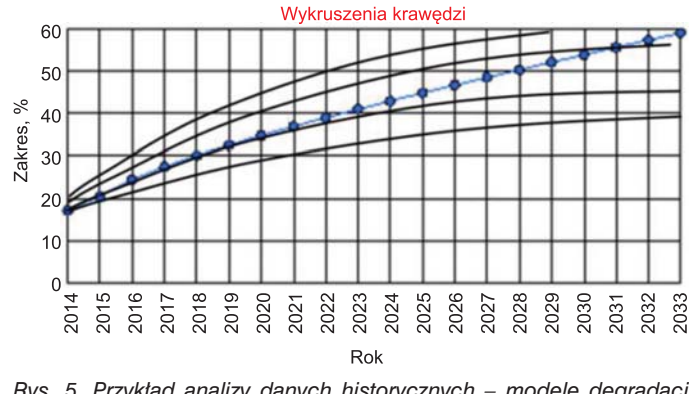

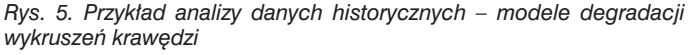

merycznych. W obydwóch przypadkach możliwe jest przedstawianie ewolucji parametrów, jak też analizy historycznej (rys. 6).

## **Archiwizacja danych**

Oprogramowanie systemu pozwala na zorganizowanie i zarządzanie dokumentami związanymi z obiektami (rys. 7). Mogą to być:

- zdjęcia, serie zdjęć, rysunki, mapy, skany;
- filmy;
- teksty (projekty, raporty itp.) we wszystkich obsługiwanych przez daną stację roboczą formatach np. MS Word, pdf, xms;
- zestawienia tabelaryczne i wykresy, np. MS Excel;
- nagrania dźwiękowe.

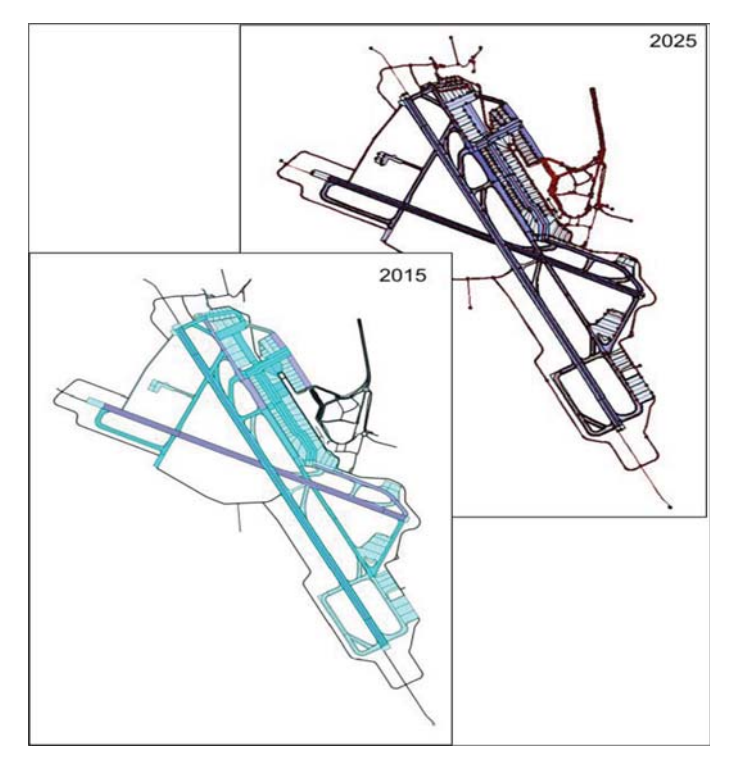

Dokumenty są przechowywane w repozytorium będącym częścią systemu zarządzania. Funkcja elektronicznego archiwum i powiązanie dokumentów z obiektami umożliwia użytkownikom szybki dostęp do wybranych informacji.

Wykorzystywane w oprogramowaniu skalibrowane mapy rastrowe stanowią dodatkową bazę informacyjną oraz umożliwiają wektoryzację obiektów na mapie cyfrowej (rys. 8).

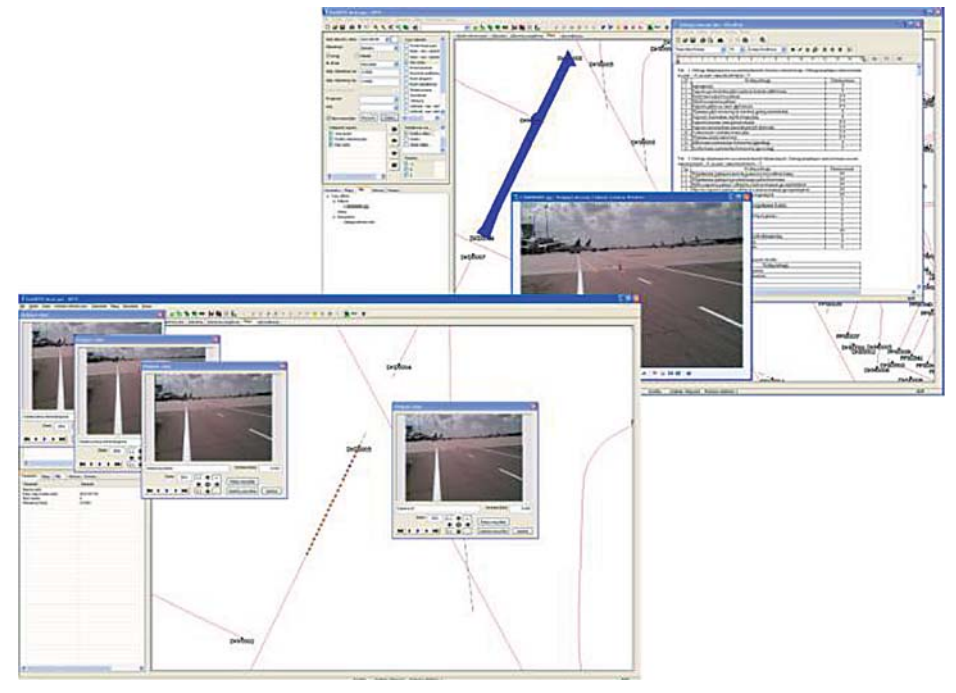

*Rys. 7. Przykłady dokumentów (w tym serie zdjęć) powiązane z obiektami infrastruktury lotniska*

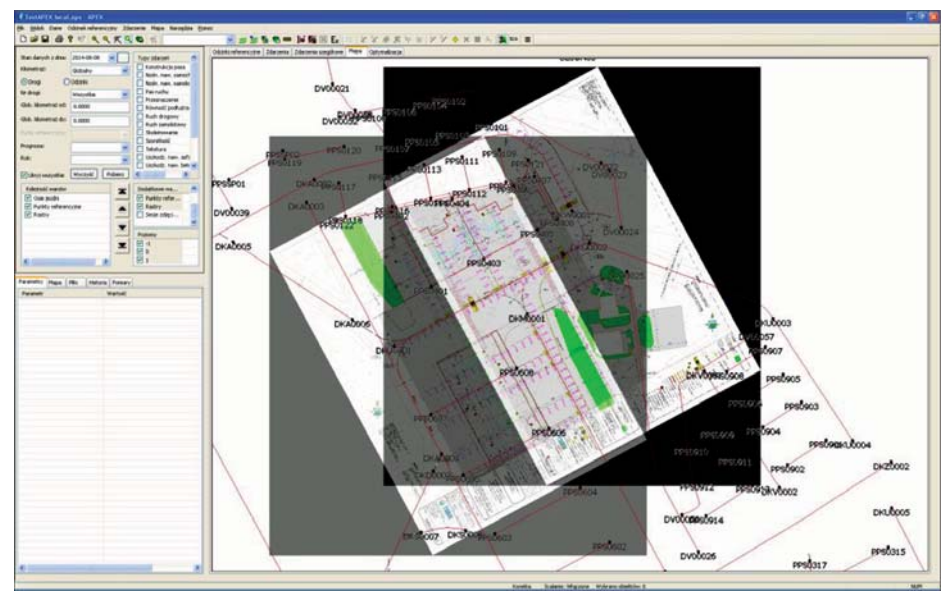

*Rys. 8. Przykład mapy rastrowej dołączonej do mapy cyfrowej*

## **Urządzenia mobilne wykorzystywane w systemie**

Uzupełnieniem systemu zarządzania są urządzenia mobilne wraz z przeznaczonymi do nich aplikacjami. Celami aplikacji mobilnej są m.in.:

- • **weryfikacja danych**  ułatwienie odszukiwania na terenie lotniska obiektów objętych systemem i dostarczanie wybranych informacji o nich,
- • **zarządzanie sytuacjami stwarzającymi zagrożenie bezpieczeństwu statków powietrznych i pojazdów**,
- •aktualizacja na bieżąco informacji w bazie danych systemu.

Urządzenia mobilne powinny być odporne na pył, wodę i upadki. Wymagania te znacząco podrażają sprzęt, tym niemniej nie jest to wymóg konieczny (rys. 9). Niezbędnym natomiast wyposażeniem urządzeń jest: aparat fotograficzny, mikrofon, GPS, e-kompas, porty i interfejsy: USB/Bluetooth/WiFi/WWAN oraz ekran o dużej jasności, umożliwiający pracę operatorów szczególnie podczas intensywnego nasłonecznienia.

Aplikacja zainstalowana na urządzeniu mobilnym pozwala:

- •odnaleźć miejsce będące przedmiotem zainteresowania (wyświetlana mapa i kierunek do wybranego obiektu);
- •dokonać fotograficznej lub tekstowej dokumentacji stanu obiektu i zapisu w pamięci wraz z geograficznymi współrzędnymi zdarzenia (rys. 10).

Zautomatyzowany transfer do głównego programu systemu umożliwia prezentowanie na mapie położenia zarejestrowanych zdarzeń i przeglądanie powiązanych z nimi zdjęć oraz notatek (rys. 11).

Dzięki wizualizacji łatwo lokalizuje się na mapie obszary stwarzające szczególnie dużo zagrożeń dotyczących naziemnego ruchu samolotów lub pojazdów.

Codzienna rejestracja niebezpiecznych zdarzeń (uszkodzeń), import do bazy danych oraz sporządzanie raportów ułatwia i przyspiesza planowanie napraw interwencyjnych.

# **Optymalizacja, program remontów**

Zaimplementowana w systemie funkcja optymalizacji jest narzędziem do planowania robót (technicznego i finansowego) oraz analizowania alternatywnych sposobów aktywności utrzymaniowej.

Zgromadzone dane, jak np. stan techniczny, ruch, ceny oraz sformalizowana wiedza inżynierska (modele degradacji stanu technicznego nawierzchni, technologie, skutki robót)

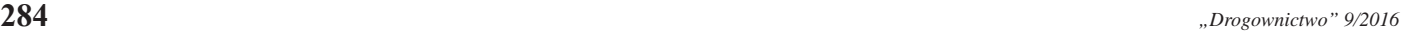

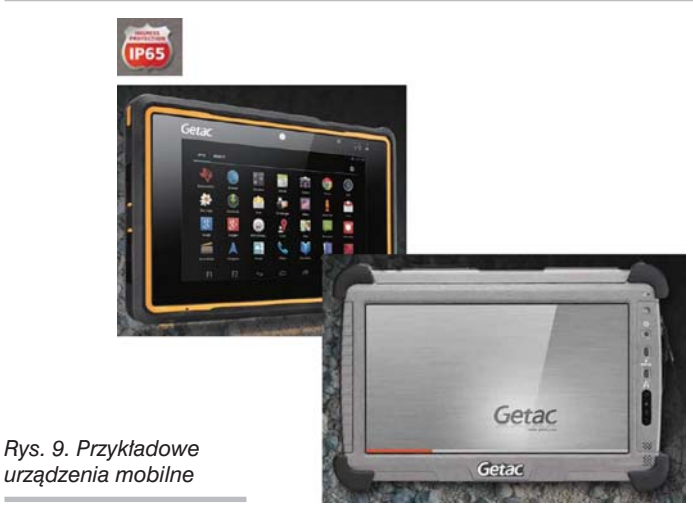

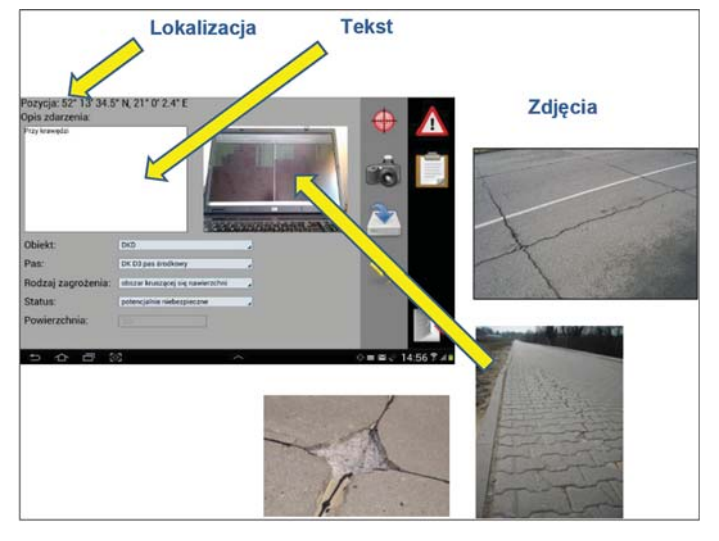

*Rys. 10. Przykład gromadzenie informacji w aplikacji mobilnej*

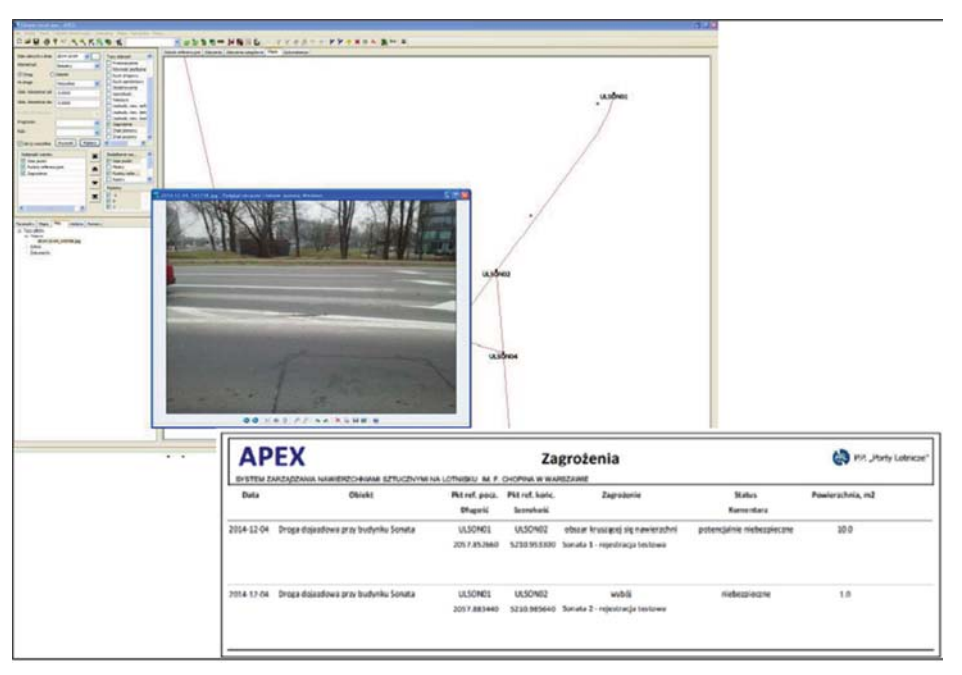

*Rys. 11. Prezentacja danych (raport, mapa, zdjęcia) zaimportowanych z urządzenia mobilnego*

umożliwiają oszacowanie kosztów utrzymania w cyklu życia nawierzchni w wielu uzasadnionych technicznie wariantach postępowania. Analiza wielokryterialna (MCA) pozwala wskazać optymalny program robót (rys. 12).

Trzy poziomy analizy wielokryterialnej uwzględniają przede wszystkim kwestie bezpieczeństwa, a ponadto koszty, czas wykonywaniu zabiegów i istotność danego odcinka nawierzchni w przypadku funkcjonowania lotniska.

Wagi poszczególnych parametrów ustalane są metodą delficką w gronie ekspertów z zakresu eksploatacji lotnisk.

W pierwszej z serii analiz wielokryterialnych (poziom 1), (rys. 13), dokonuje się wyboru najkorzystniejszego wariantu odcinkowego biorąc pod uwagę następujące parametry:

- bezpieczeństwo (uszkodzenia nawierzchni, współczynnik tarcia, równość podłużna),
- koszty całkowite remontu,
- koszty w pierwszym roku.

*"Drogownictwo" 9/2016* **285**

Ograniczony w ten sposób zbiór wariantów odcinkowych jest dzielony na dwa podzbiory szczegółowe:

- 1) odcinki, których nawierzchnie przekroczyły dopuszczalne granice bezpieczeństwa eksploatacji,
- 2) odcinki, które mogą być w dalszym ciągu bezpiecznie użytkowane.

Warianty pierwszei grupy poddawane są analizie wielokryterialnej (poziom 2), uwzględniającej między innymi parametry wpływające na bezpieczeństwo eksploatacji:

- •bezpieczeństwo ruchu (uszkodzenia nawierzchni, współczynnik tarcia, równość podłużna),
- •ranga (istotność nawierzchni w przypadku funkcjonowania portu lotniczego),
- •koszty całkowite.

Warianty drugiej grupy poddawane są analizie wielokryterialnej (poziom 3), w której nie bierze się pod uwagę bezpieczeństwa:

- •koszty całkowite remontu,
	- •koszty poniesione w pierwszym roku,
	- •czas trwania remontu.

Proces opracowywania programu robót będzie najczęściej wymagał kilkukrotnych powtórzeń analizy, szczególnie wtedy gdy istnieją zaległości remontowe a System zaleci przeprowadzenie zabiegów, których ilość przekracza dostępny budżet lub nazbyt utrudniają pracę lotniska. Właściwym rozwiązaniem jest wówczas sporządzenie rankingu zabiegów (wg wyników analiz wielokryterialnych) i przesunięciu tych najniżej ocenionych na kolejne lata. Wiąże się to z opracowaniem nowych standardów utrzymania, przewidujących późniejszy start zabiegów, powtórzeniem analizy, ewentualnie ponownym rankingiem itd. aż do osiągnięcia zadowalającego rozłożenia w czasie spiętrzenia robót.

System zarządzania dostarcza narzędzi do przeprowadzenia analizy konsekwencji wielkości budżetu prze-

znaczonego na utrzymanie nawierzchni, w tym również wpływu na przyszły stan techniczny i rozmiar ewentualnych zaległości remontowych (rys. 14).

Zoptymalizowany plan robót może być wykorzystany do określenia wielkości finansowania niezbędnego do osiągnięcia założonego celu.

Wielorakość danych wejściowych wymaga współudziału różnych komórek i służb lotniskowych (rys. 15).

Najlepszy nawet system zarządzania nie będzie użyteczny, jeśli nie zostanie właściwie wpisany w proces planowania i podejmowania decyzji. Na rysunku 16 zilustrowano zależności między poszczególnymi etapami funkcjonowania systemu, ich układ czasowy w cyklu rocznym oraz przepływ informacji. Gromadzenie danych, analizy techniczne, przygotowanie i wykonanie optymalizacji, weryfikacja, a szczególnie uzgadnianie planu jest procesem wielowątkowym i długotrwałym, wymagającym interakcji między różnymi ko-

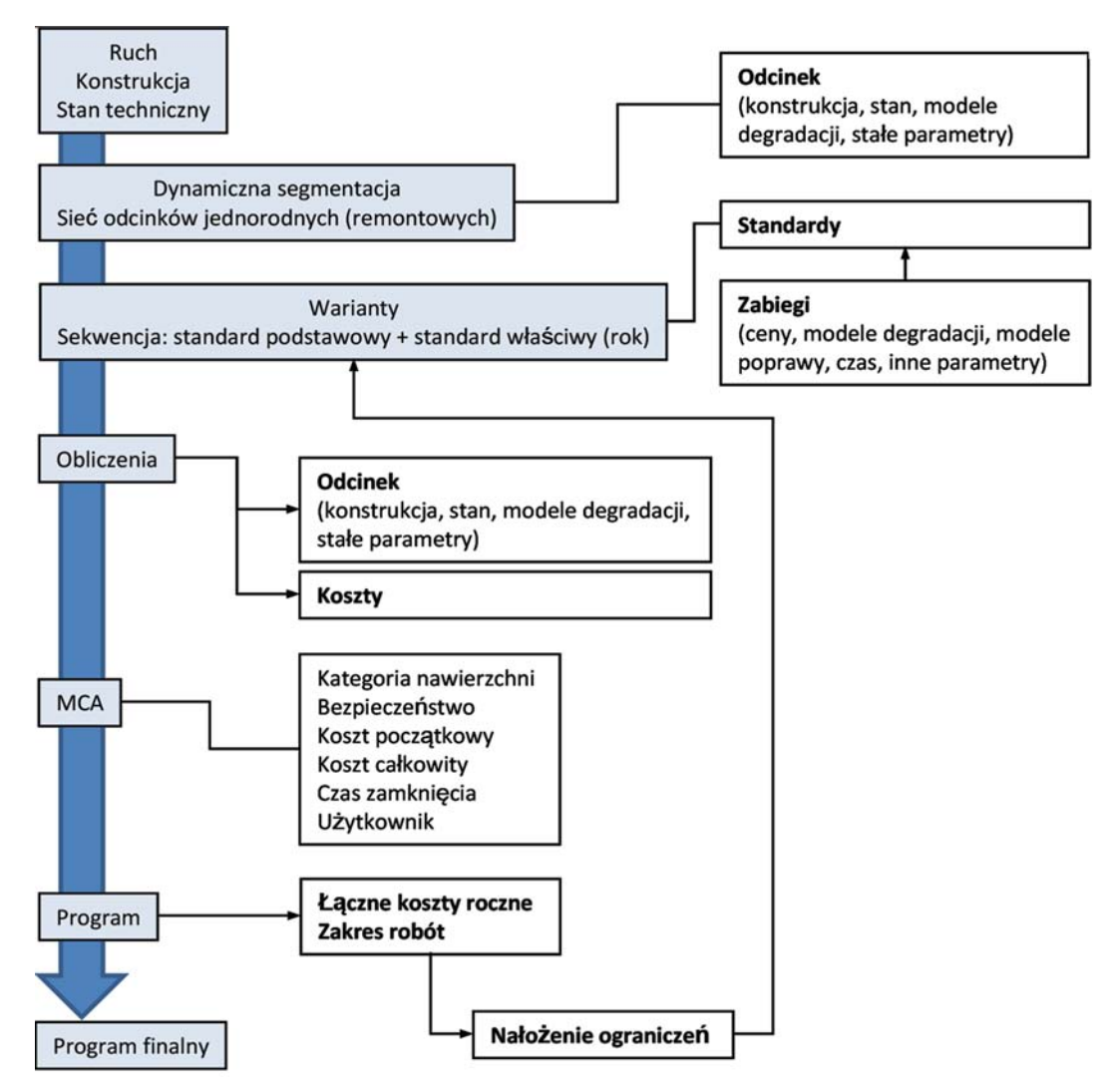

*Rys. 12. Proces zarządzania realizowany w systemie zarządzania nawierzchniami lotnisk*

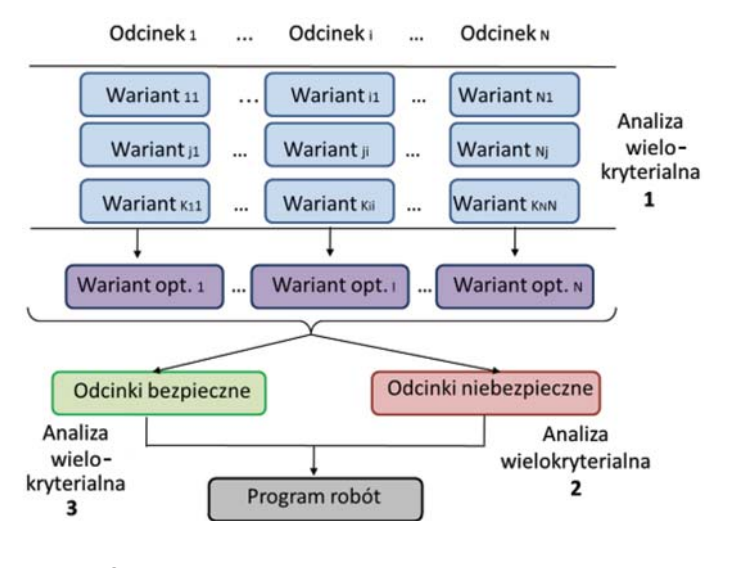

*Rys. 13. Schemat analizy wielokryterialnej*

mórkami zarządcy. Z podanych powodów jego obsługa nie może być zajęciem dorywczym, a zatem niezbędne jest ustanowienie funkcji administratora systemu.

### **Podsumowanie**

Przedstawiony system zarządzania nawierzchniami jest pod wieloma względami zbliżony do systemu wdrożonego na drogach krajowych administrowanych przez Generalną Dyrekcję Dróg Krajowych i Autostrad [6]. Stąd można w nim znaleźć pewne koncepcje i zasób wiedzy zgromadzony i wypracowany przez drogowców, jak i instytucje międzynarodowe (np. Bank Światowy).

Program komputerowy APEX jest narzędziem złożonym, jednak przy pewnej systematyczności i staranności użytkowania, pozwala uzyskać interesujące i warte poniesionych nakładów (włożonego wysiłku) efekty w postaci udoskonalonego zarządzania względnie szczegółowych analiz, powiększających świadomość występowania długofalowych zmian stanu nawierzchni i skutków podejmowanych decyzji.

Dodatkową zaletą jest krajowe pochodzenie systemu i wynikająca stąd możliwość wpływania użytkowników na jego kształt i dostępne funkcje.

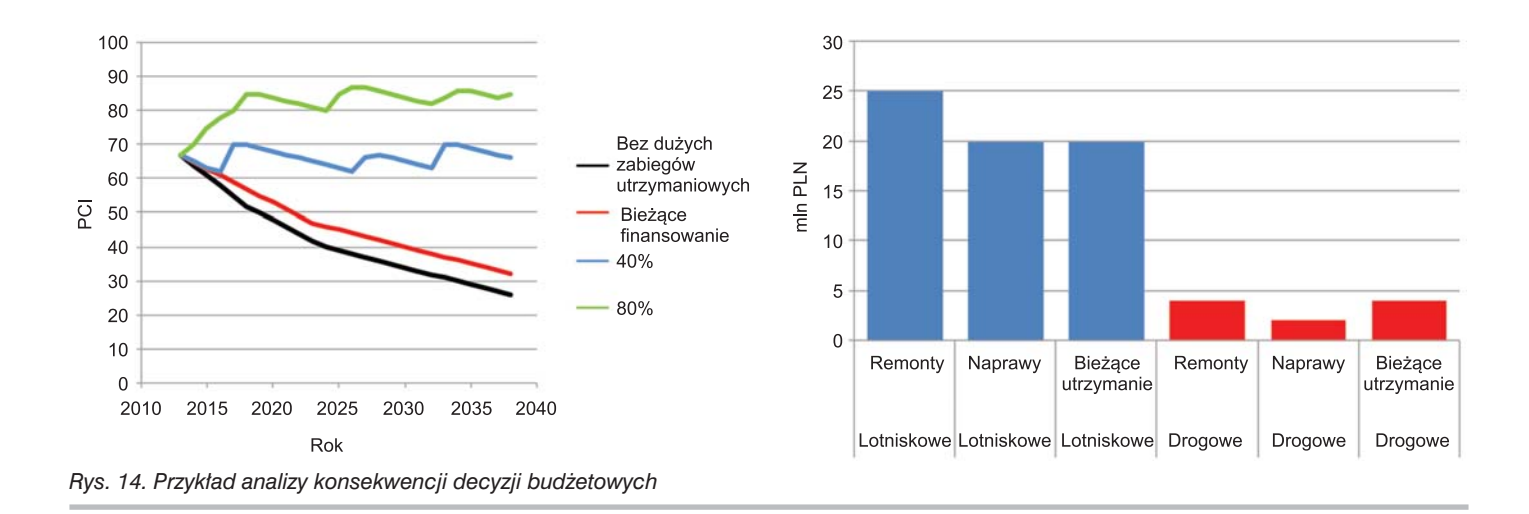

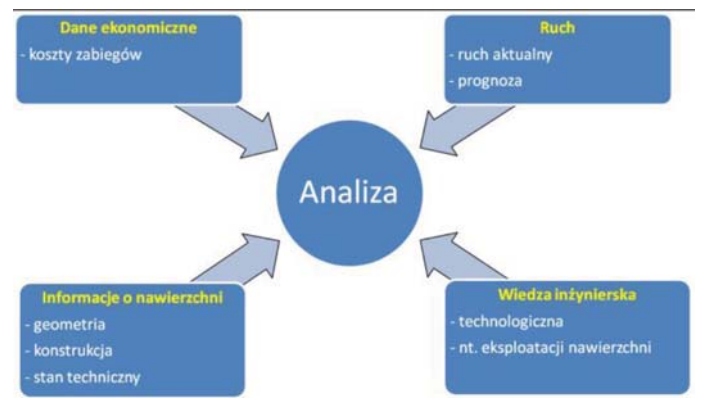

*Rys. 15. Źródła i rodzaje danych wymaganych w systemie*

### Bibliografia

- [1] "Pavement Management System. AC 150/5380-7," US Department of Transportation Fderal Aviation Administration, Washington, D.C., 1988
- [2] An Introduction to MicroPAVER, American Public Works Association, 2013
- [3] "AIRPORTS PMS | Dynatest.com," 2015. [Online]. Available: http://www.dynatest.com/software/airports-pms.aspx
- [4] Guidlines and Procedures for Maintenance of Airport Pavements, Washington, D.C.: US Department of Transportation Federal Aviation Administration, 1982
- [5] System Oceny Stanu Nawierzchni >SOSN<, wytyczne stosowania, Warszawa: Genderalna Dyrekcja Dróg Publicznych Biuro Studiów Sieci Drogowej, 2002
- [6] Highway Development and Management Series, The World Road Association, 2000.

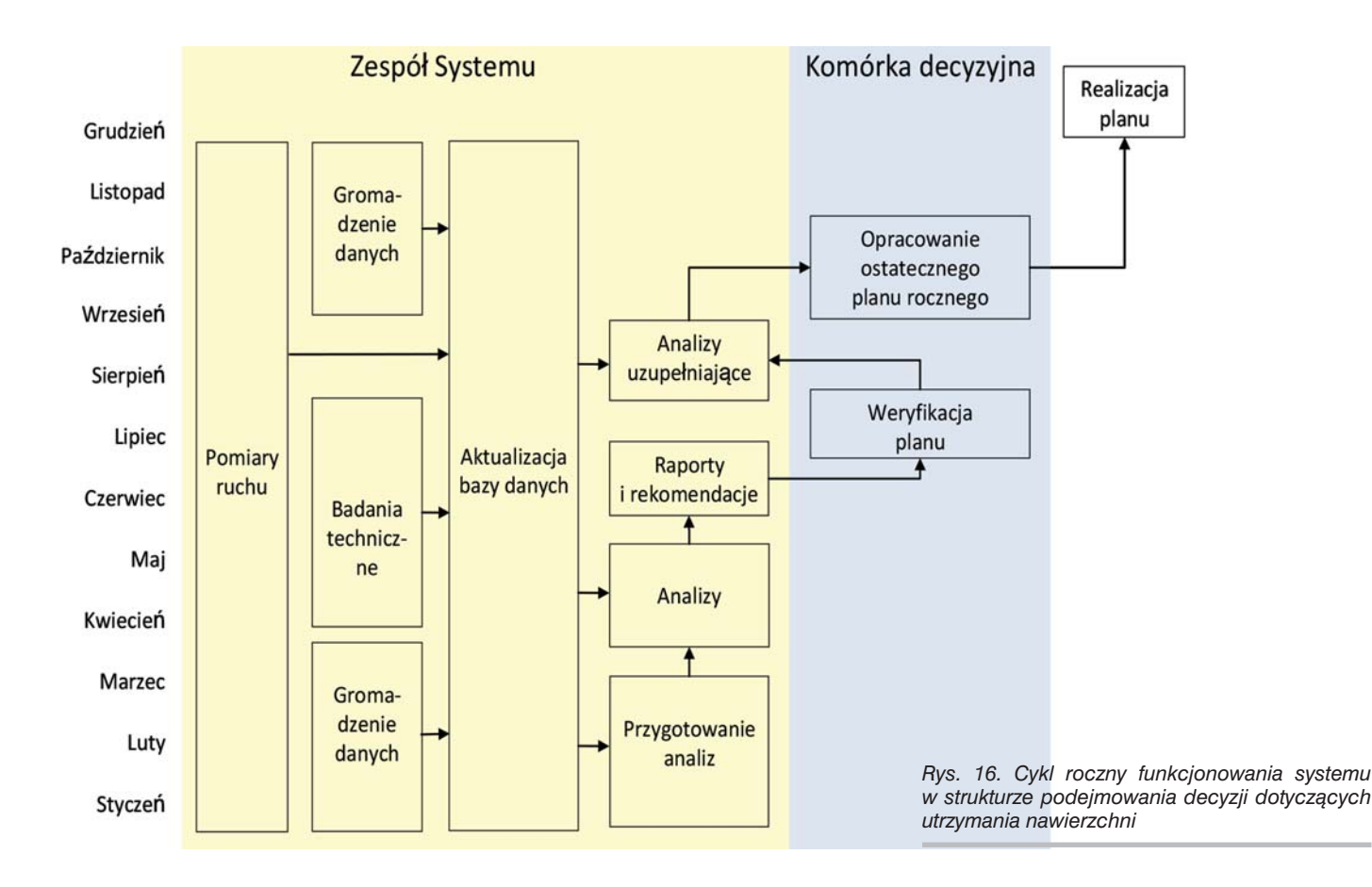